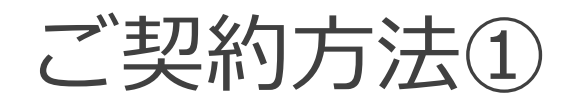

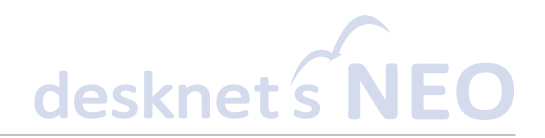

## 1.以下URLをクリックください。

サイトURL:<https://www.desknets.com/neo/price/#flow>

2.ページが遷移しましたら**サービス利用約款**より、お申込み前にサービス利用約款を必ずご確認ください。

3.サービス利用約款をご一読いただきましたら、(<mark>◎ 標準プランお申込み )</mark>ボタンをクリックください。

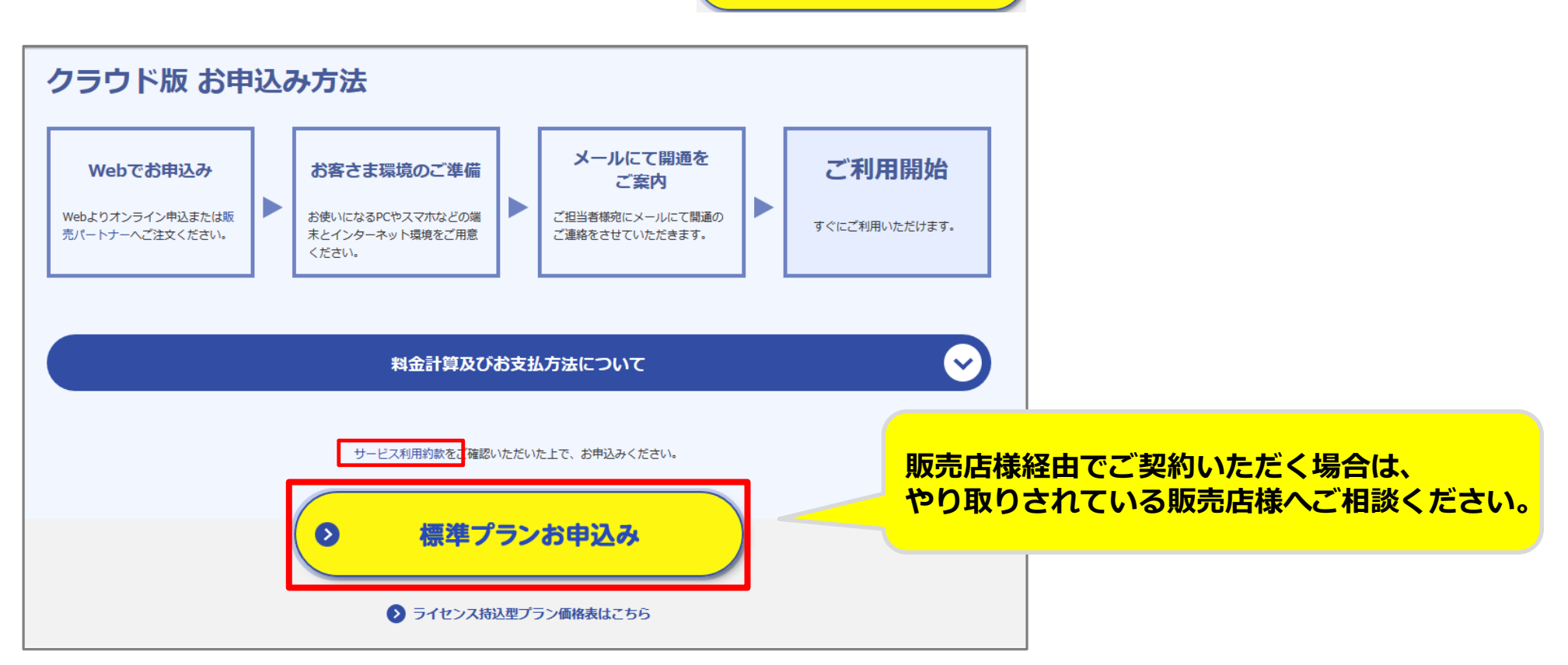

ご契約方法②

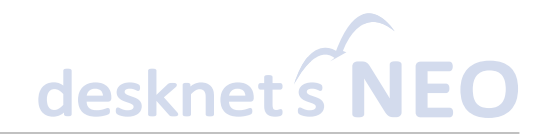

# 画面遷移後に表示される申込みフォーム

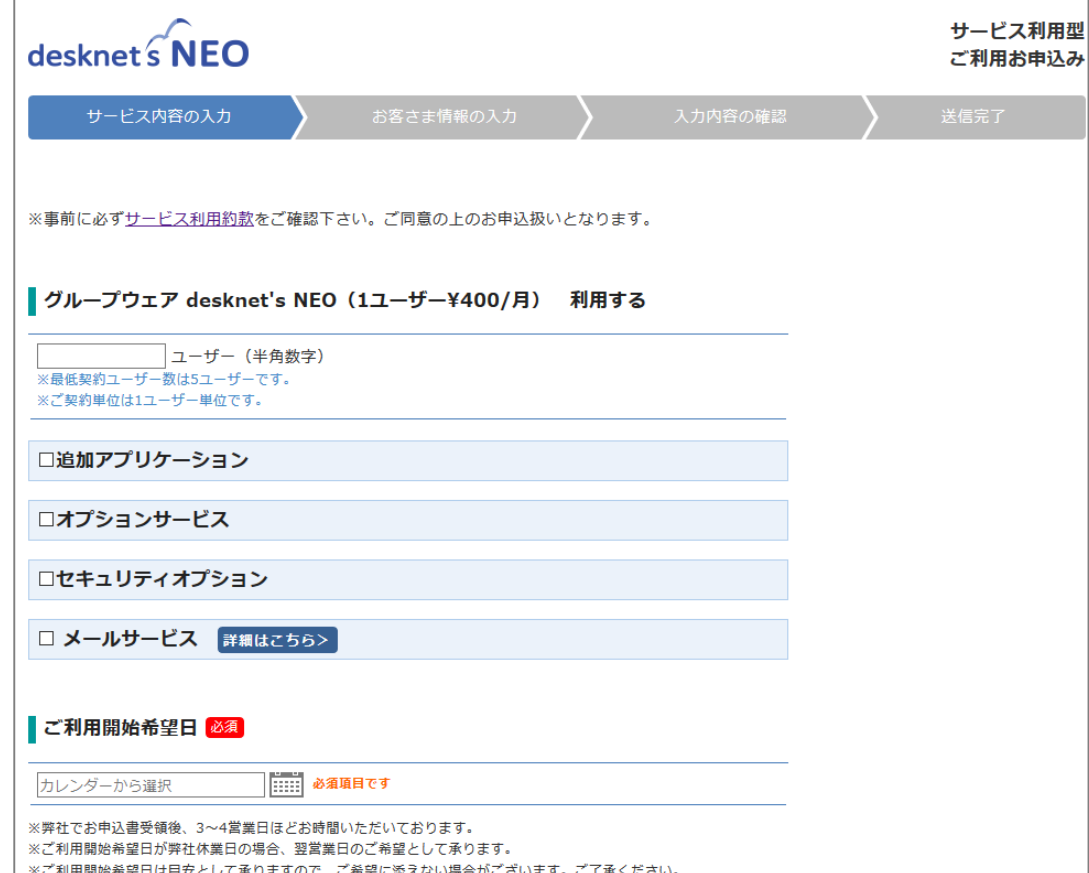

**【標準プランお申込み】** ボタンをクリックいただきますと左図の**お申込み 入力フォーム**へ遷移します。

ご契約されるアプリケーション欄にて**「利用する」** のラジオボタンをクリックのうえ、ご契約ユーザ数を ご記入ください。

desknet's NEOとdesknet's DBを合せてご導入 いただく場合は、**それぞれのアプリケーション毎 に月額400円(税別)が発生いたします**。

オプションサービスをご契約される場合は、 必要に応じて、お申込みください。

※desknet's NEOのみご利用で特に追加アプリケーション 等ご利用ない場合は一番上に表示されているdesknet's NEO のユーザー数のみ記入し、申請を進めてください。

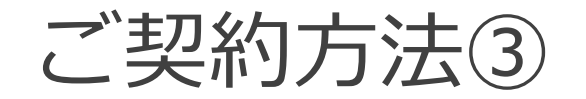

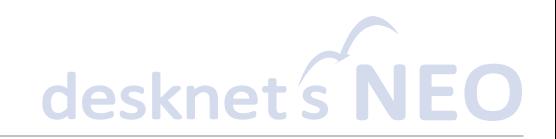

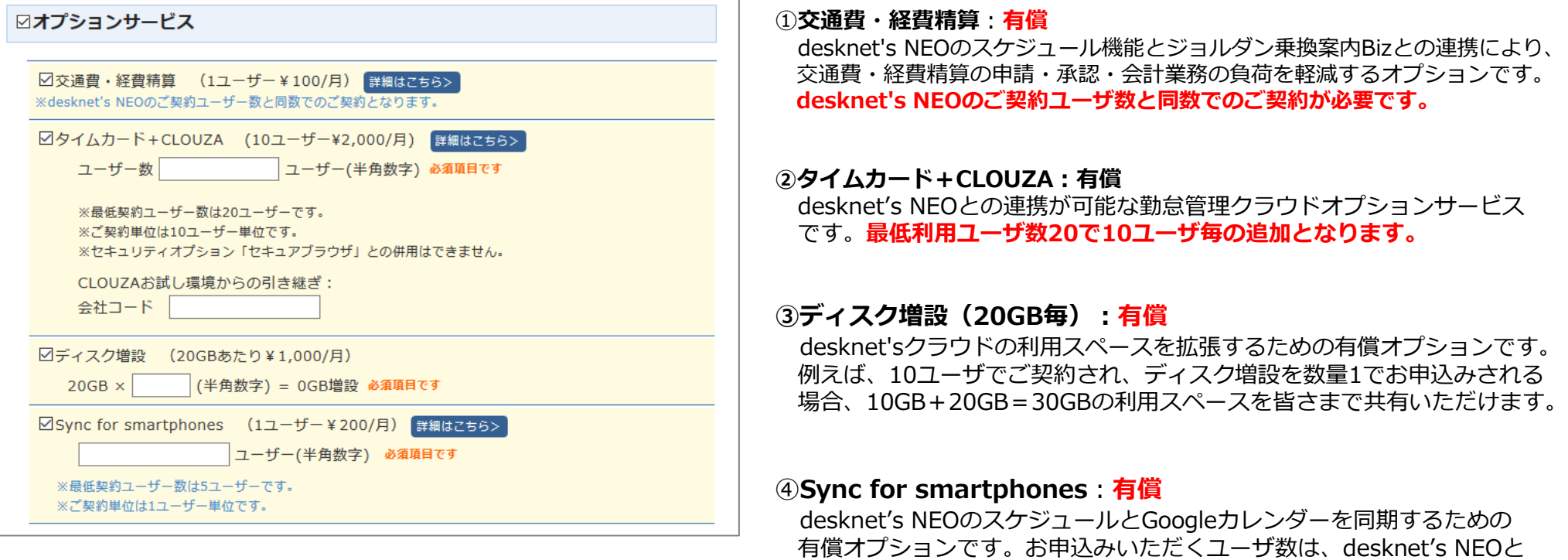

同数にする必要はありません。 **最低利用ユーザ数は5ユーザで、1ユーザ単位の追加が可能です。**

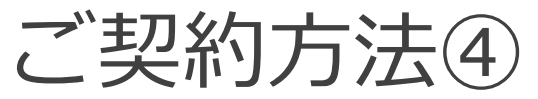

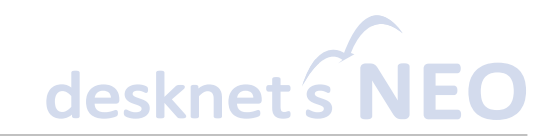

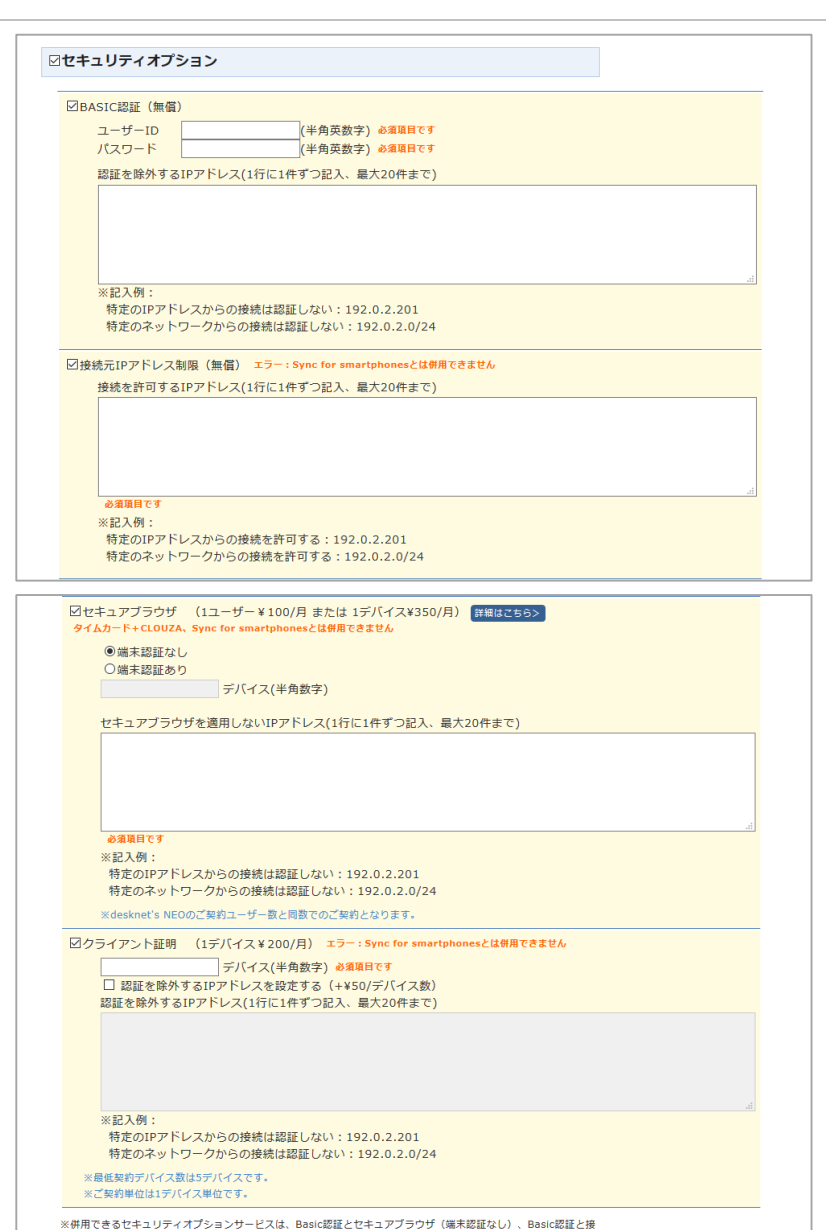

#### **⑤BASIC認証:無償**

desknet's NEOのログイン画面に到達する前に、認証サイトを経由させます。ここで言う 認証とは、認証画面に会社共通のユーザーIDとパスワードを入力いただき、正しく認証され た後にdesknet's NEOのログイン画面を表示させる仕組みです。 認証時にご利用される会社共通のユーザーIDとパスワードをご入力ください。また、特定の 固定IPアドレスに限り認証サイトを経由させない事もできるため、ご希望の場合は「認証を 除外するIPアドレス」欄に除外対象のIPアドレスをご記入ください。

#### **⑥接続元IPアドレス制限:無償**

特定ネットワークからのみdesknet's NEOへのアクセスを許可する無償オプションです。 「接続を許可するIPアドレス」欄に接続を許可させるIPアドレスをご記入ください。 ※当該オプションのみをお申込みいただきますと、スマートフォンやタブレット等の外部回線 (動的IPアドレス)を用いたアクセスができなくなります。

#### **⑦セキュアブラウザ:有償**

セキュアブラウザを通して利用する事によりダウンロードをした添付ファイルをPC、スマートフォン、 タブレットに保存させない有償オプションです。端末認証「なし」・「あり」の選択が可能です。 ※セキュアブラウザオプションを利用するにあたり、お客様にてグローバルIP アドレスを取得済みで ある必要があります。 [端末認証なしの場合]は、セキュアブラウザを通してどの端末からでも利用ができます。

[端末認証ありの場合]は、証明書がインストールされた端末からしかセキュアブラザを 通してアクセスする事ができません。

#### **⑧クライアント証明書:有償**

クライアント証明書は証明書が適用された端末からしかアクセスを受け付けない有償オプションです。 認証を「除外する」・「しない」の選択が可能です。[認証を除外する場合]は、社内など特定ネット ワークからの利用は証明書無し、社外からの利用のみクライアント証明書を適用します。 **=社外から利用するデバイス数分の証明書をご契約いただきます。認証を除外する場合は、社外から ご利用いただくデバイス数をデバイス入力欄にご記入ください。また、「認証を除外するIPアドレス を設定する」のラジオボタンをチェックし、「認証を除外するIPアドレス」欄に除外対象のIPアドレス をご記入ください。[認証を除外しない場合]は、ご契約環境に対するすべてのアクセスを クライアント証明書必須とします=社内外で利用する全てのデバイス数分の証明書をご契約いただき ます。認証を除外しない場合は、ご利用いただく全てのデバイス数をデバイス入力欄にご記入ください。**

続元IPアドレス制限のみとなります。

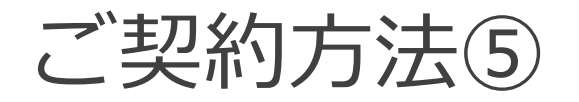

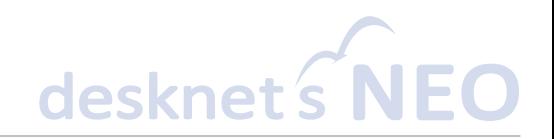

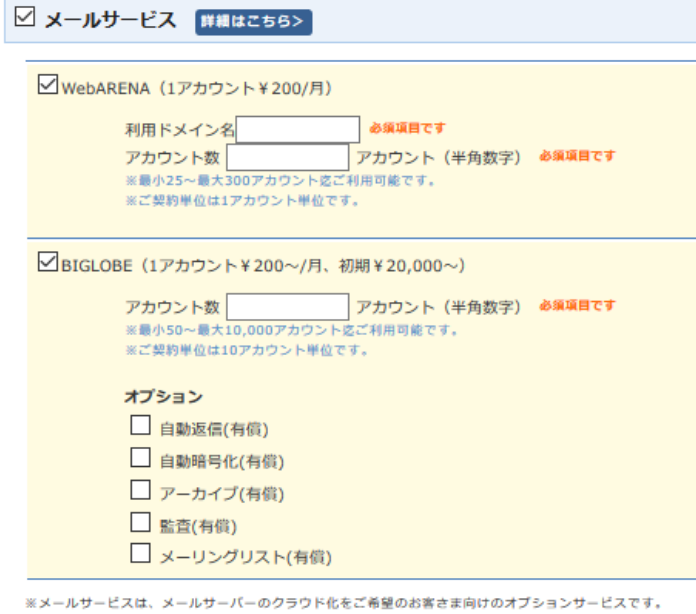

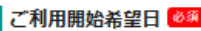

カレンダーから選択

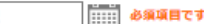

※弊社でお申込書受領後、3~4営業日ほどお時間いただいております。 ※ご利用開始希望日が弊社休業日の場合、翌営業日のご希望として承ります。 ※ご利用開始希望日は目安として承りますので、ご希望に添えない場合がございます。ご了承ください。

#### ┃ご希望サブドメイン名

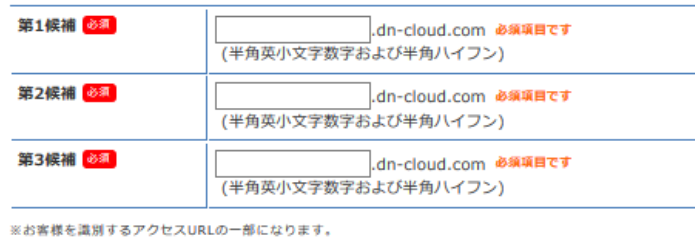

※半角ハイフンのサブドメイン先頭および末尾への使用、また半角アンダースコアの使用はできません。

### **⑨メールサービス:有償**

メールサービスは、クラウド環境にメールサーバをご用意させていただく有償オプショです。 「WebARENA」と「BIGLOBE」の選択が可能です。それぞれのサービス仕様は下記URL先で ご確認ください。

★クラウドメールサービスについて [https://www.desknets.com/neo/features/service\\_cloud/mail/](https://www.desknets.com/neo/features/service_cloud/mail/)

当サービスには、ドメインやDNS管理は含まれておりませんので、**別途お客様にてご用意いただく 必要がございます。**すでにメールサーバをお持ちのお客様、又はdesknet's NEOでウェブメール機能を ご利用されないお客様は、当サービスのお申込みは必要ございません。

#### **⑩ご利用開始希望日**

desknet's NEOのご利用を開始する希望をご入力ください。

#### **⑪ご希望サブドメイン**

「ご希望サブドメイン名」欄にドメイン名をご記入ください。ご希望ドメイン名は、desknet's NEOに 接続する際に用いるドメインを指します。

例えば、サブドメイン名を「neojapan」とした場合、desknet's NEOへ接続するURLは次のように なります。https://neojapan.dn-cloud.com/cgi-bin/dneo/dneo.cgi

**必須項目へのご記入が完了しましたら、「次へ」ボタンをクリックのうえ、ご契約者情報、 ご契約種別、お支払い方法、請求書送付先情報をご記入いただきお申込みをお願いいたします。**

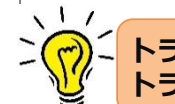

**トライアル環境から本番環境への移行をご希望のお客様は、お申込みフォーム備考欄に トライアル環境のURLを転記のうえ、「本番環境への移行を希望」とご記載ください。**

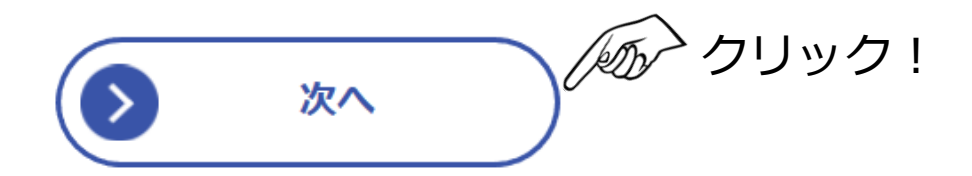